# ENSC 427 Communications Network Spring 2011 Final Project Presentation

#### **Traffic Analysis of Broadband over Power Line (BPL) over Power Line Communication (PLC) Medium**

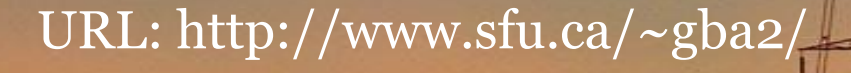

Team #3: Gary Brykov 301026383 (gba2@sfu.ca) Yash Trivedi 301047924 (ymt1@sfu.ca)

## Introduction to BPL and PLC

- Broadband over Power Line (BPL) runs over Power Line Communication (PLC) medium (medium-voltage lines)
- PLC network allows efficient deployment of a control network, taking advantage of the existing electrical infrastructure
- The use of BPL using PLC allows medium-voltage supply networks to deliver various communication services
- Internet access, voice over IP (VoIP), automatic meter reading (AMR), and home and building automation
- Services possible are highly dependant on data throughput, reactance to noise and background traffic, and "burstiness" of transmission
- BPL over PLC provides 200 Mbps (up + down)

### Introduction – Project Idea

- Idea: Analyze data throughput, utilization, delay, collisions, and burstiness (throughput fluctuation) of varying traffic
- Goals:
	- Use OPNET 14.0
	- Create a basic BPL network running over PLC nodes and medium
	- Model different traffic generation schemes
	- Simulate the network operation
	- Analyze and compare results
- Desired Scope:
	- BPL Head-End Unit
	- BPL End-Point Units
	- Various traffic generators (constant size and arrive, exponential size and arrival)
	- PLC medium links

# Introduction – The Technology

- Adapters at centralized locations carry broadband internet traffic
- Adapters convert data to special frequencies that can be combined with electricity
- End point BPL modems to separate data from electricity, data sent to Ethernet port

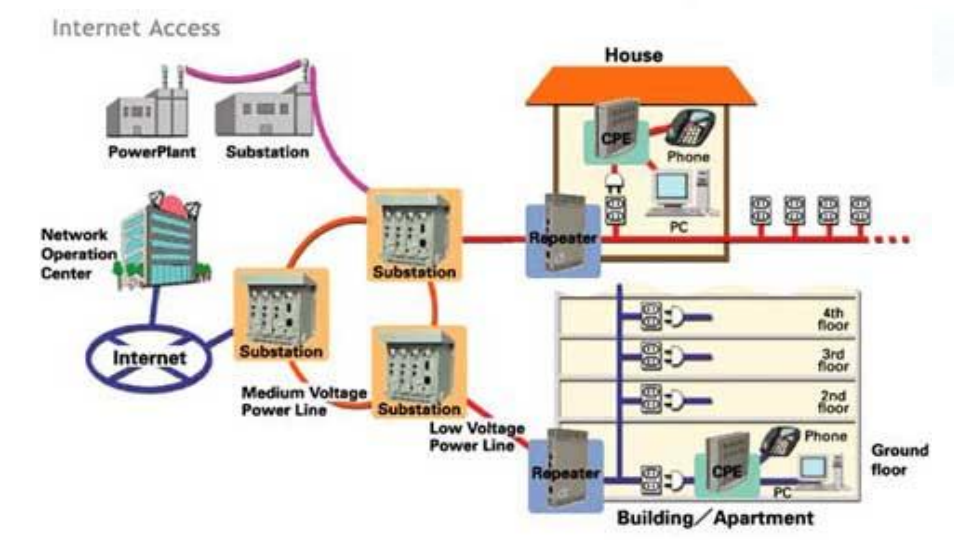

# Introduction – The Technology cont'd

• BiPAC 2300 BPL Access Head-End Unit

• BiPAC 2103 BPL Access End-Point Unit

• PLC Medium Voltage Aluminum Power Line

• 100BaseT Duplex Ethernet Link

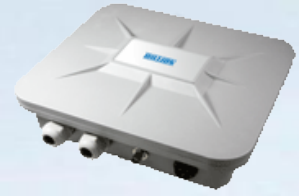

# Introduction – Why BPL/PLC?

- Reduced power costs and pollution
- Increased reliability and security
- Electrical Infrastructure already exists
- No need for additional modems or routers besides headend/end-point units
- AMR/SmartGrid overlay capability effective control over the power transmission grid to increase efficiency and transmission while reducing costs

## Implementation Details – Overall Design

• Network diagram:

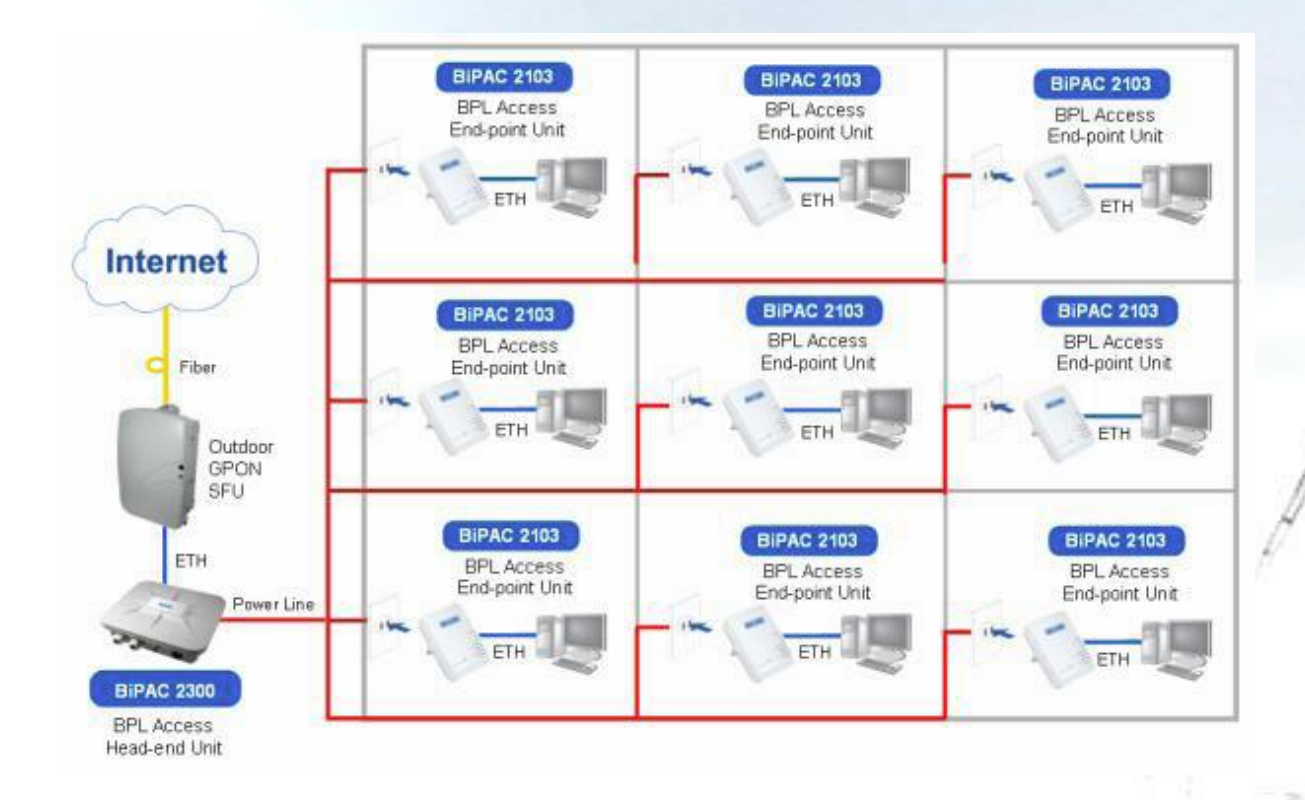

## Implementation Details – Overall Design cont'd

• Model diagram:

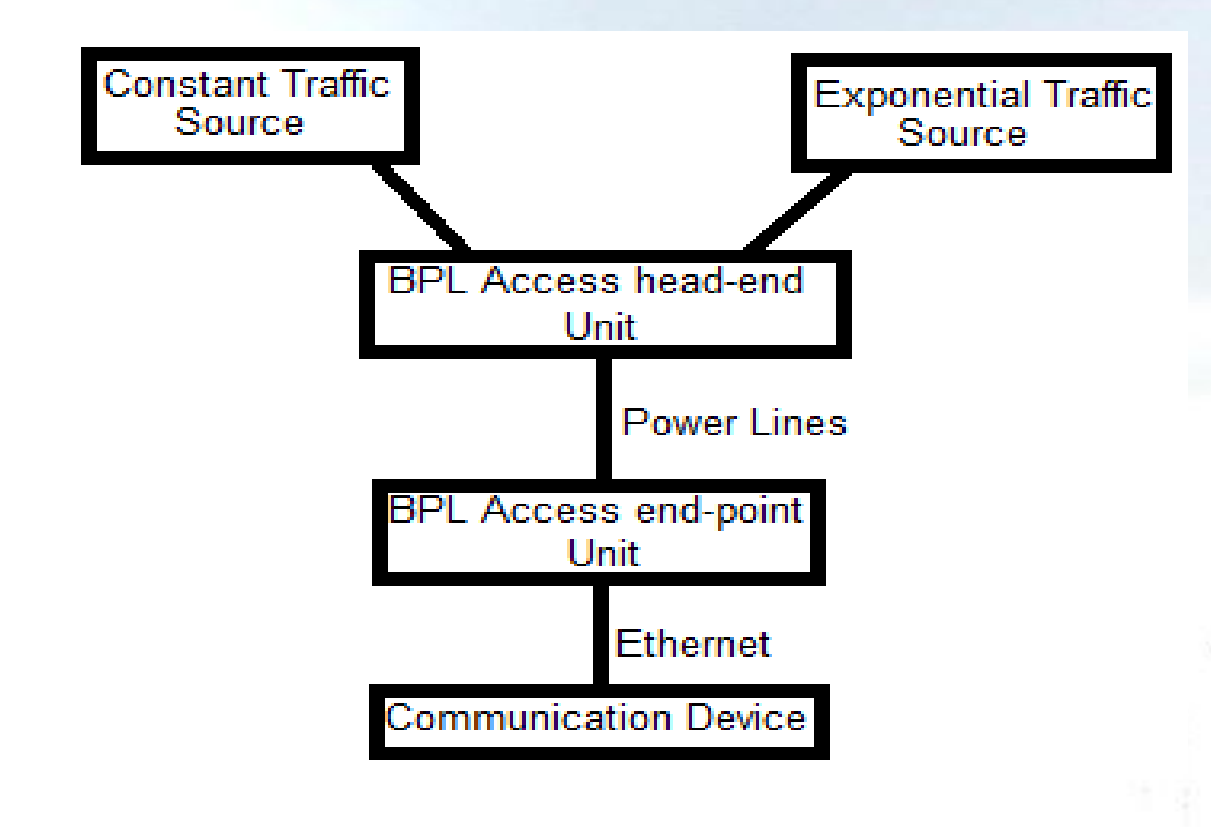

## Implementation Details – System Schematic

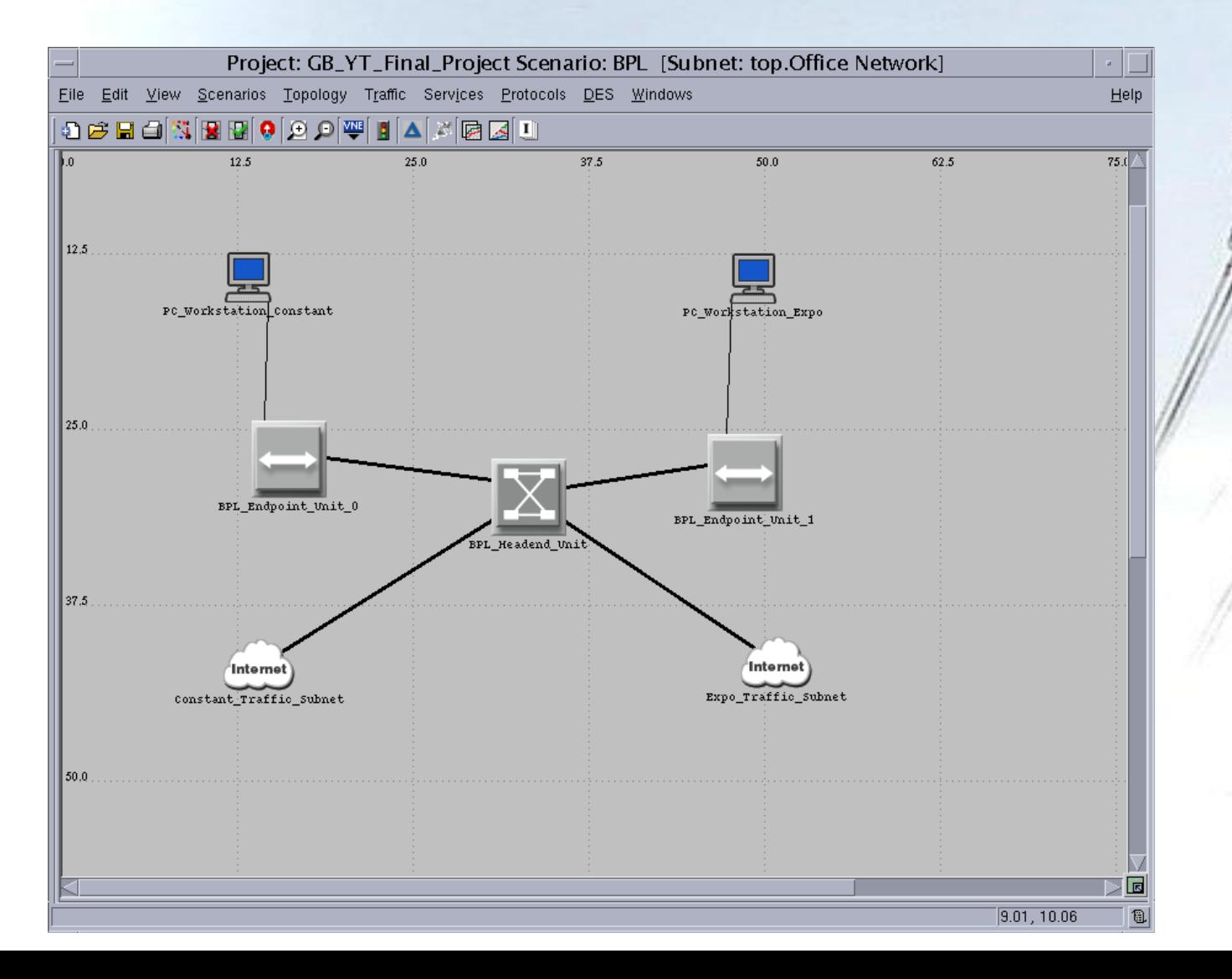

## Implementation Details – Node Models

#### • BPL Access Head-End Unit

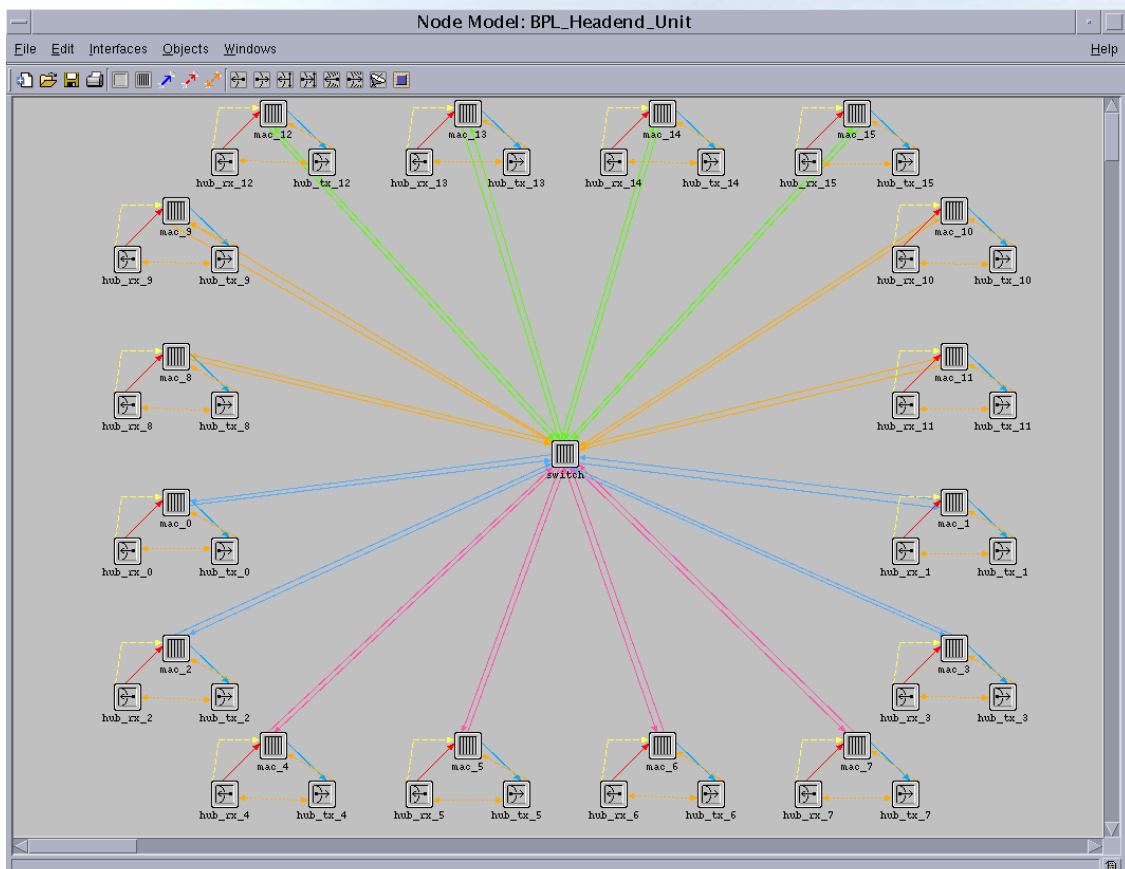

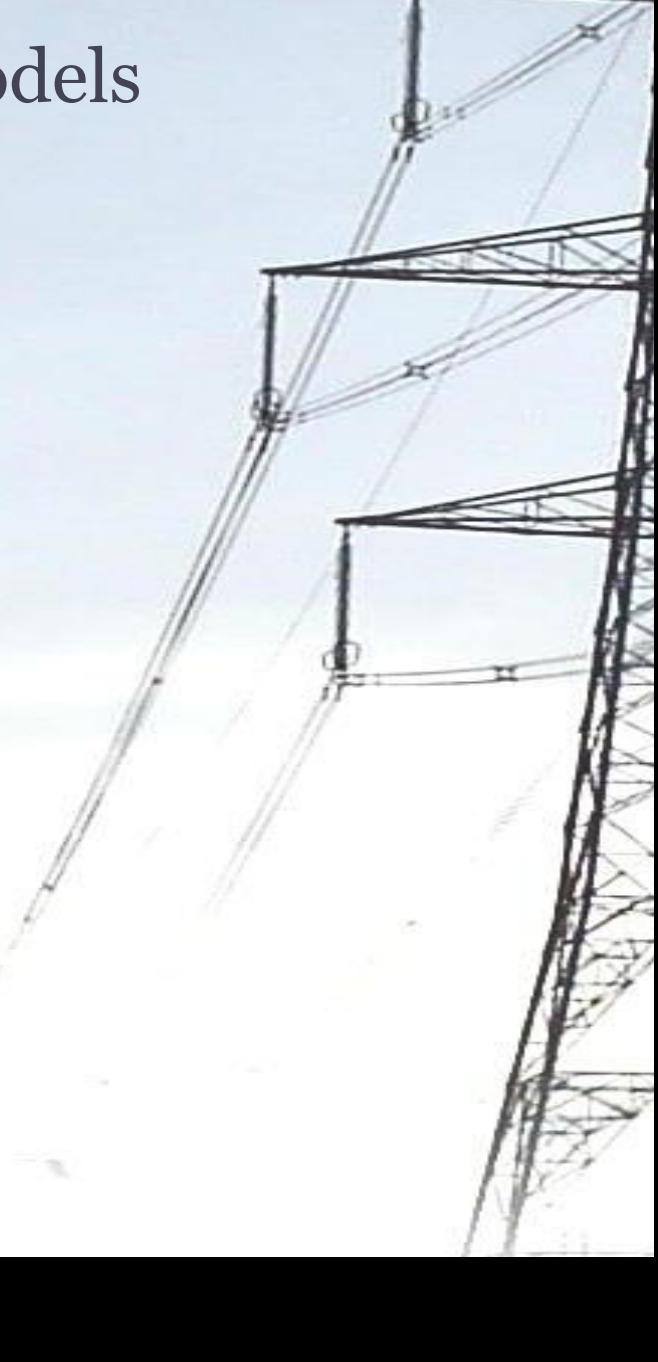

## Implementation Details – Node Models cont'd

#### • BPL Access End-Point Unit

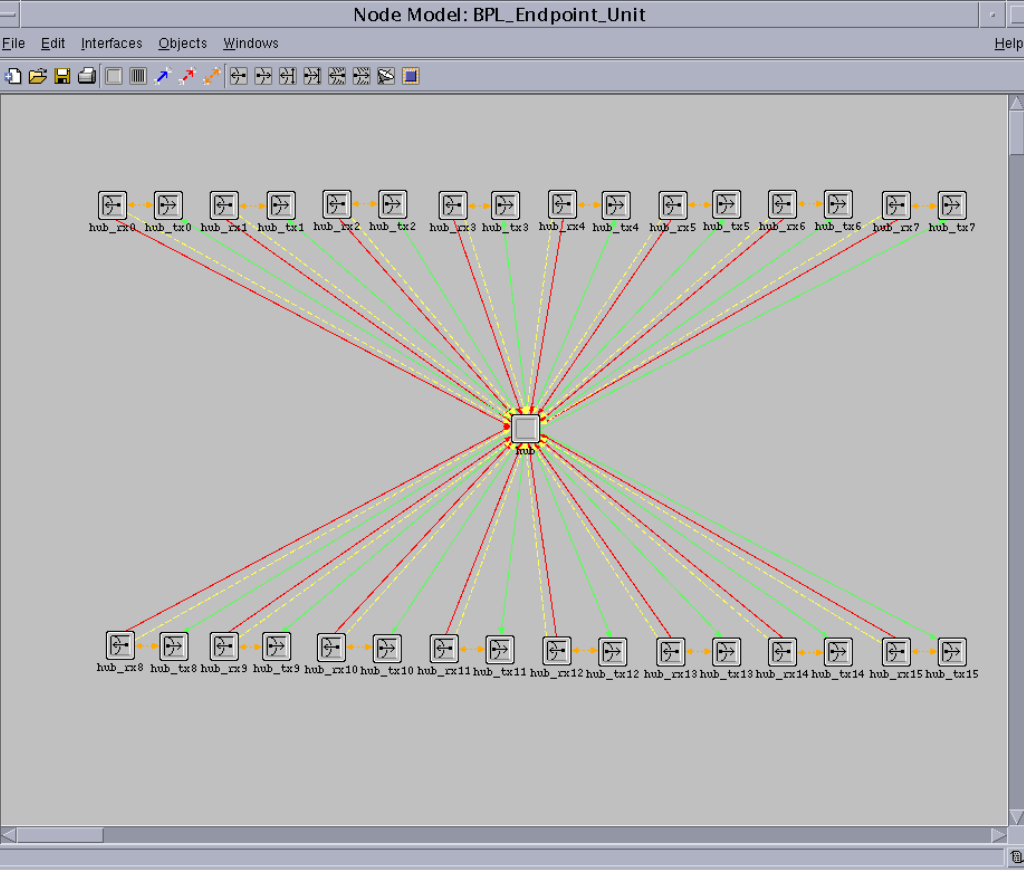

## Implementation Details – Node Models cont'd

#### • Constant Traffic Source

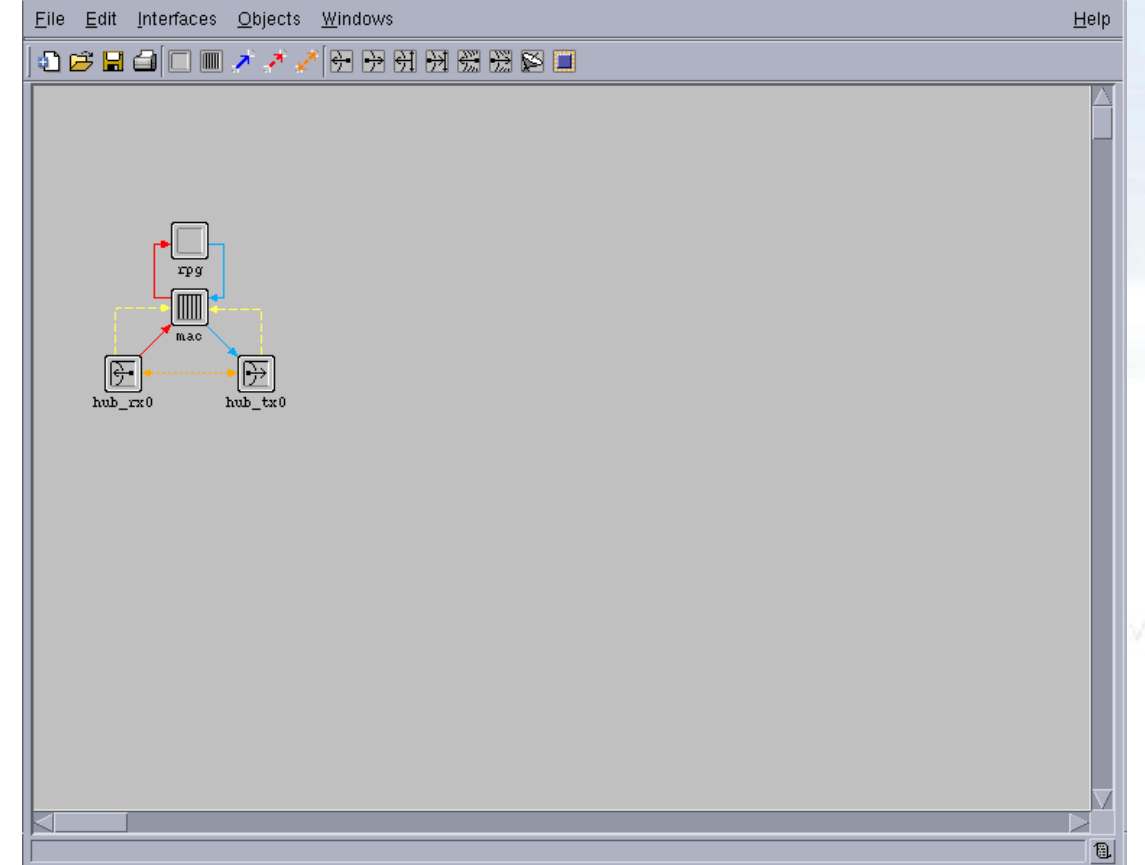

## Implementation Details – Node Models cont'd

#### • Exponential Traffic Source

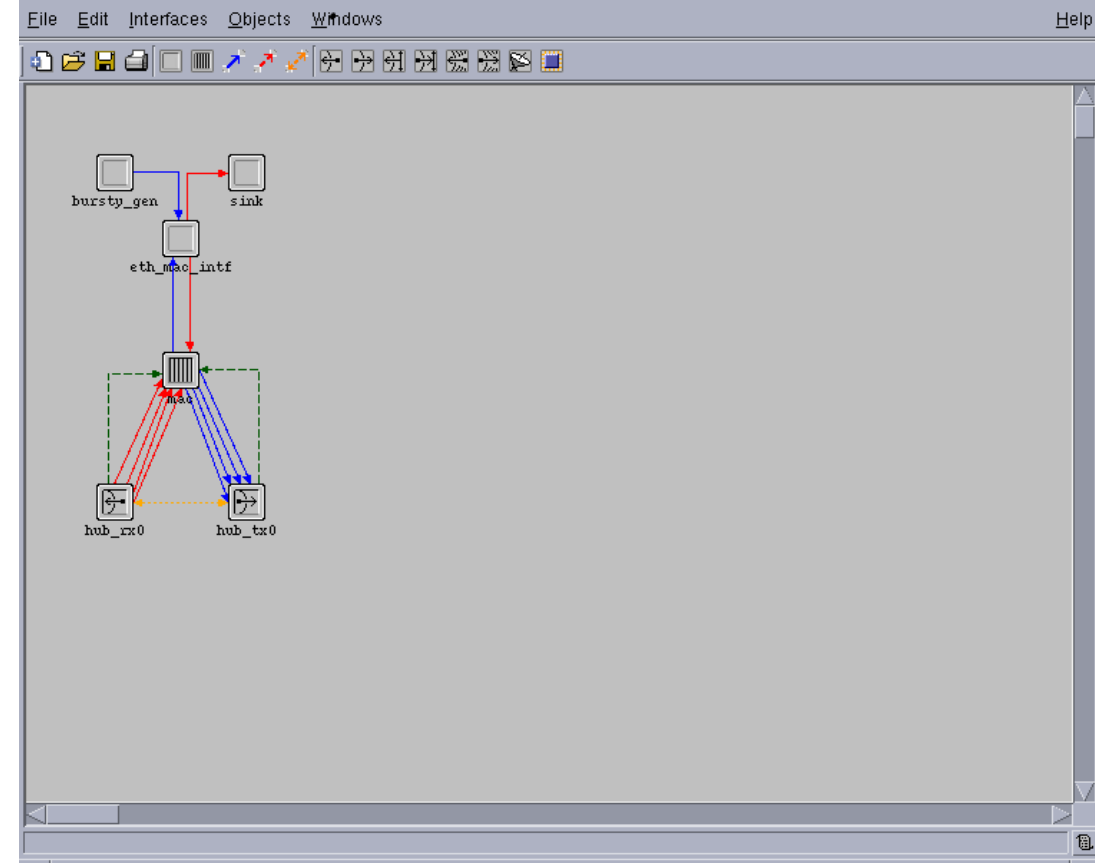

#### Implementation Details – Process Models

#### • Hub\_Tx in BPL Head-End Unit

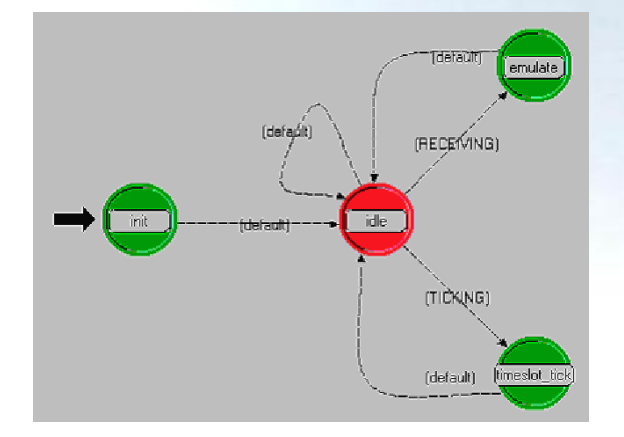

- Receives data from subnet
- Emulates physical medium
- Sends results to switch process

• Hub\_Rx in BPL Head-End Unit

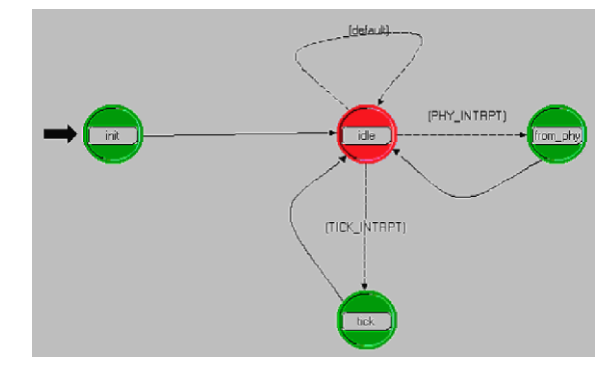

- Receives data from head-end unit
- Converts electrical signal to ethernet
- Sends results to workstation

### Implementation Details – Traffic Generators

• Constant Traffic Subnet

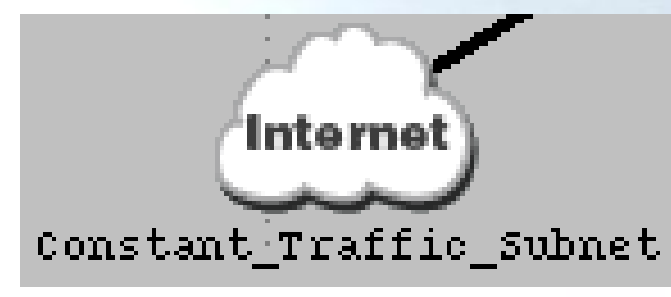

- Generates self-similar packets - Interarrival time is constant

• Exponential Traffic Subnet

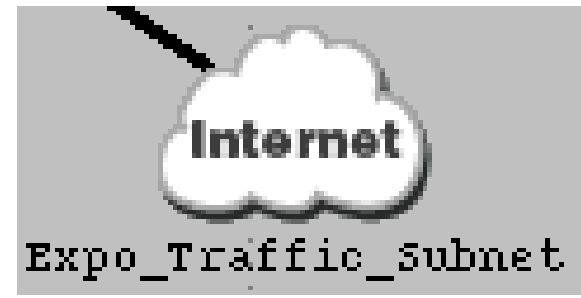

- Generates exponential distribution of packets
- Interarrival time follows exponential distribution

## Implementation Details – OPNET Configuration

#### • OPNET 14.0 Configuration File

#number of logical channels log channels: 1

#tells what type of protocol exists in each logical channel log\_channel\_0 : BPL\_PLC #log\_channel\_1 : BPL\_alt #log\_channel\_2 : BPL\_alt

#tells the number of slave nodes slave nodes : 2

#initial repeater level repeat\_downlink : 1 repeat uplink : 1

#number of retries number retries : 2

#timeslot for start of collecting statistics start\_timeslot : 0

## Discussion – Some Results

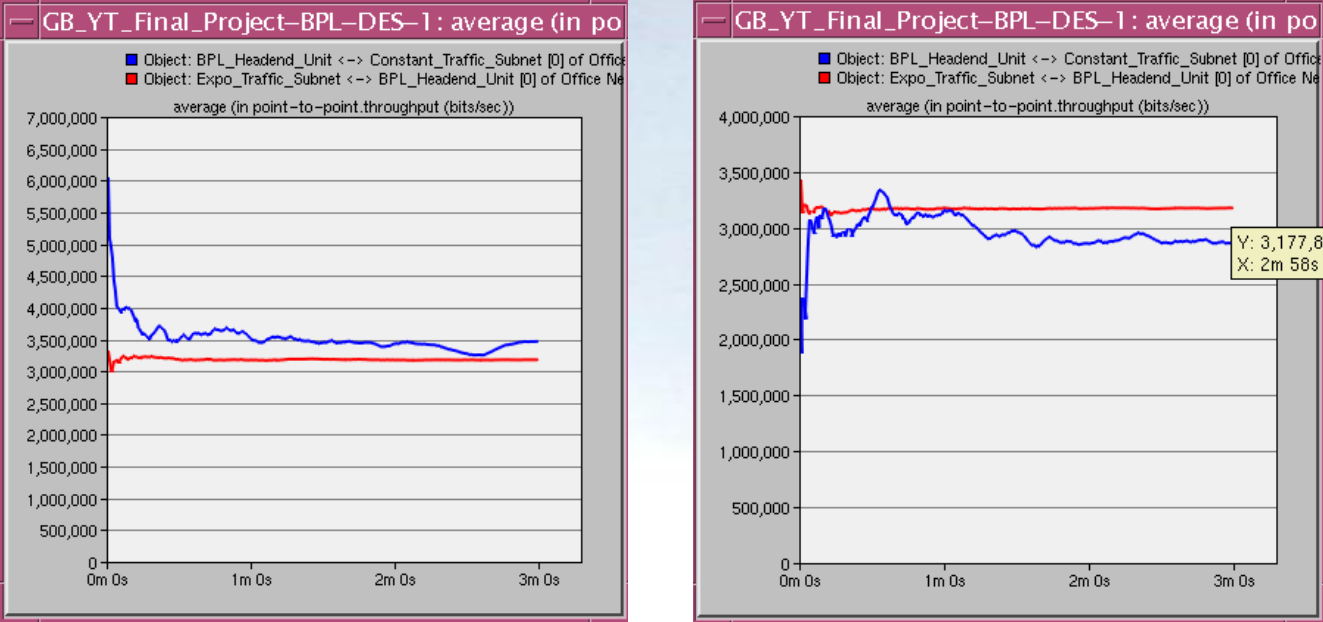

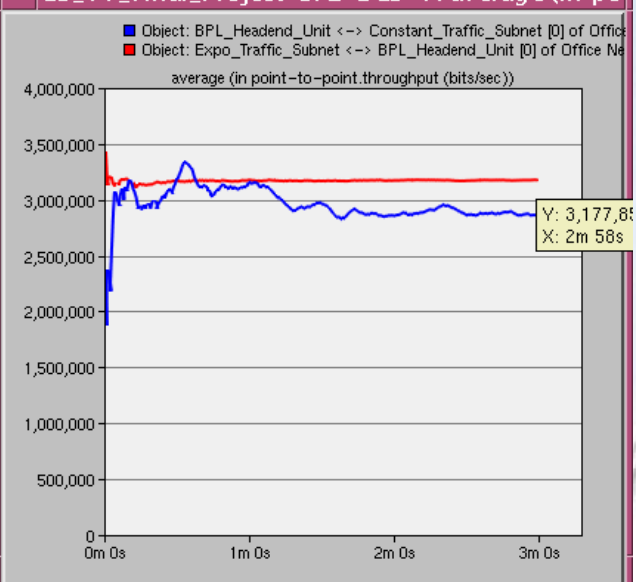

- Data throughput between traffic generator and head-end unit - Down and up traffic

- Result summary: Exponential traffic shows less burstiness, delay, and collisions. See project report for full results.

## Discussion – Challenges

- OPNET crashes, library errors, login issues, remote access problems
- OPNET provides no native support for PLC medium
- Lack of relevant models available on OPNET online library
- BPL and PLC relatively new technology
- Lack for relevant documentation available

Discussion – Possible Improvements and Future Work

- Increase scope by adding workstation nodes and end-point units
- Create a node that better emulates the PLC link medium
- Implement Remote Energy Management over Power Lines and Internet (REMPLI) Project libraries for more robust simulation
- Incorporate iAd Physical Layer Emulator  $(C++)$  interface into OPNET to achieve greater model accuracy
- Add more types of traffic to be transmitted over PLC link voice, AMR
- Obtain more metrics (jitter, packet loss, latency)
- Introduce background load and noise into PLC network

### Discussion – Lessons Learned

- Potential of BPL over PLC as a robust communication medium
- Using OPNET to effectively model a network
- Modifying existing models to suit our design
- Creating a process model from scratch using Proto-C
- Reading and analyzing simulation results
- Managing time and resources to complete project

#### References

- [1]Ahmed, A., Asadullah, S., Palet, J., Popoviciu, C., Savola, P. "ISP IPv6 Deployment Scenarios in Broadband Access Networks." Internet: www.ietf.org/rfc/rfc4779.txt, January 2007 [February 19, 2011].
- [2]Balls, C., Battaglini, A., Haas, A., Lilliestam, J. "The SuperSmart Grid." Internet: http://www.supersmartgrid.net/wpcontent/uploads/2008/06/battaglini-lilliestam-2008-supersmart-gridtallberg1.pdf, June 18, 2008 [February 19, 2011].
- [3]Du Bois, D. "Broadband Over Powerlines (BPL) in a Nutshell." Internet: http://energypriorities.com/entries/2004/12/broadband\_over\_1.php, December 09, 2004 [February 19, 2011].
- [4]Motorola, Inc. "Motorola Canopy Broadband over Powerline-BPL MU (Multi-Unit) Solutions." Internet: http://www.netlinkweb.com/solutions/motorola/BPLapplications/BPL-MU.asp, March 2010 [February 19, 2011].
- [5]Stenger, J. "Broadband Power Line Tutorial." Internet: http://www.wavereport.com/blog/?p=52, December 29, 2010 [March 9, 2011].

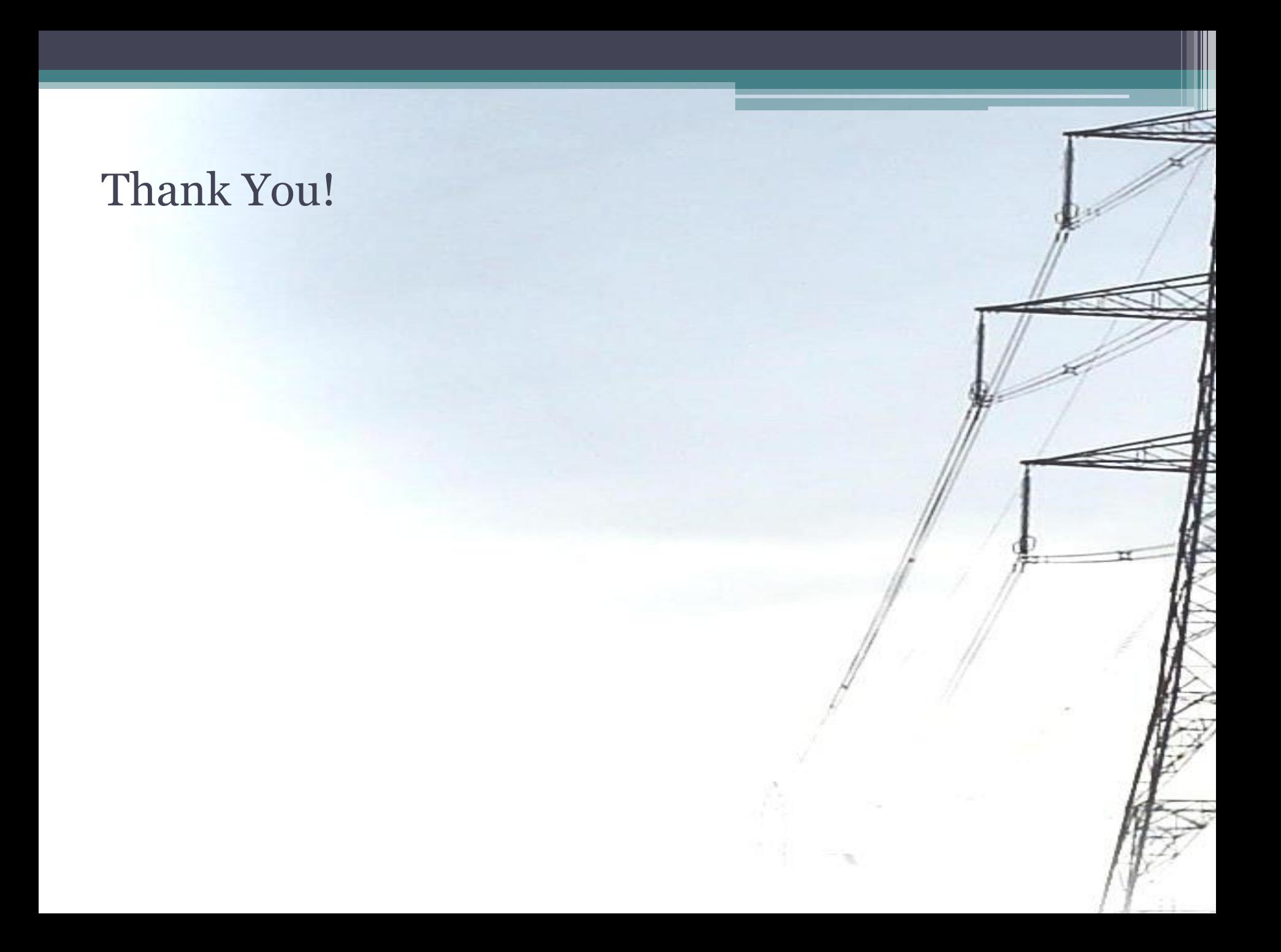